## **Cours Complet**

# **Apprenez à** coder en HTML5 et CSS3

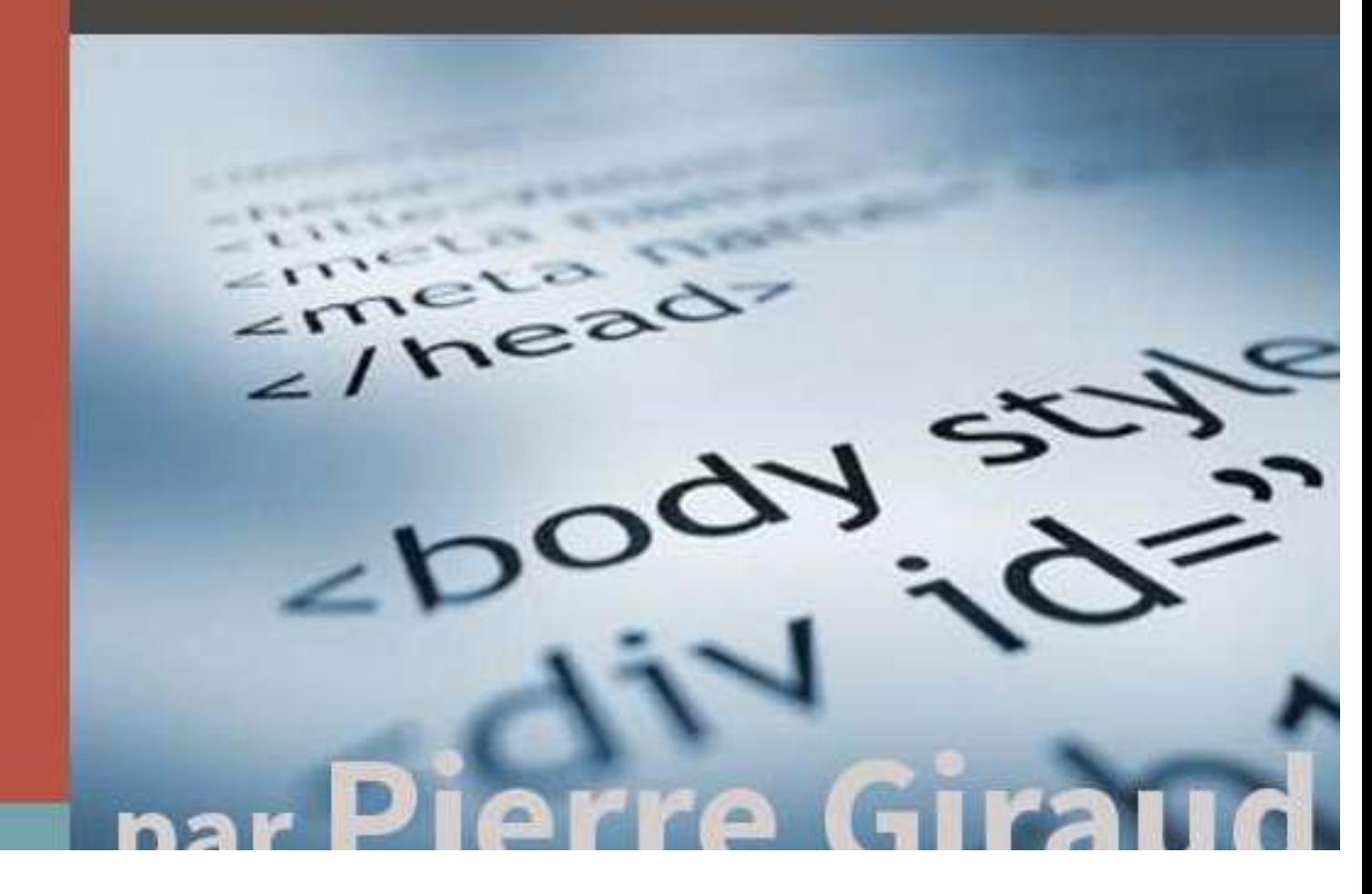

## **SOMMAIRE**

#### **Introduction**

#### **Partie I – Les Bases en HTML et en CSS**

Chapitre 1 : Première Approche Théorique du HTML et du CSS

Chapitre 2 : Les Bases en HTML

Chapitre 3 : Les Bases en CSS

#### **Partie II – Formater du Texte & Positionner des Eléments grâce au CSS**

Chapitre 4 : Les Propriétés de Type « Font- » Chapitre 5 : Les Propriétés de Type « Text- » Chapitre 6 : Le Modèle des Boîtes

#### **Partie III – Fonctionnalités Avancées**

Chapitre 7 : Gestion du Background (Le Fond) Chapitre 8 : Intégrer des Images, de l'Audio et de la Vidéo grâce au HTML5 Chapitre 9 : Les Tableaux

Chapitre 10 : Les Formulaires

#### **Partie IV – Aller plus Loin**

#### **Conclusion**

#### **INTRODUCTION**

#### **Présentation du cours et de ses objectifs**

Le but premier de ce cours est de vous apprendre pas à pas à coder en HTML5 et en CSS3. Outre cela, je vais également m'appliquer à vous montrer la logique et les mécanismes derrière ces deux langages afin que vous compreniez ce que vous faîtes et que vous deveniez vite autonomes.

Ce cours est divisé en trois parties, progressives :

- Une première partie avec un peu de théorie dans laquelle nous poserons les bases pour un apprentissage solide ;
- Une deuxième partie dans laquelle nous verrons comment positionner les différents éléments de notre site et comment personnaliser nos textes ;
- Une dernière partie où nous explorerons les fonctionnalités avancées du HTML5 et du CSS3 (insertion de vidéos, formulaires, responsive design, etc.).

Au fil de ce cours, nous aborderons également d'autres langages comme le XHTML ou le PhP lorsque cela justifié et afin que vous ayez une compréhension globale de ce que vous faîtes.

#### **A qui s'adresse ce livre ?**

Les langages HTML et CSS sont, comme nous allons le voir, à la base de tout projet de programmation informatique. Par extension, ce cours s'adresse à tous, du plus parfait néophyte à l'expert ayant besoin d'un rafraichissement.

Le HTML et le CSS sont des langages plutôt simples à maîtriser et à comprendre. J'ai voulu dans ce livre vous apporter une approche concrète et directe de ces langages. Ce cours offre une difficulté graduelle mais, en soi, il n'y a jamais rien d'insurmontable.

En résumé, ce cours s'adresse :

- Aussi bien au néophyte qu'à la personne expérimentée ;
- A tous ceux qui veulent apprendre à coder en HTML et en CSS

#### **A propos de l'auteur**

Je suis Pierre Giraud, j'ai 24 ans au jour de publication de ce livre et je suis passionné par l'entreprenariat et l'univers de la technologie en général. Voici mon parcours en quelques lignes.

Après un baccalauréat scientifique, je me dirige vers une classe préparatoire économique option scientifique. A la suite de cette classe préparatoire, j'intègre l'EDHEC Lille.

Dès mon entrée à l'EDHEC, je commence en dehors des cours à me familiariser et à apprendre différents langages informatiques. Je débute par le HTML, puis le CSS, puis le PhP, le MySQL, le JavaScript…

Je crée également trois start-ups, « pour tester », durant mes deux premières années d'école : un e-commerce, un site de services, un commerce d'achat/revente. Je connais deux (petits) succès et un échec relatif.

Lors de mon année de césure (année de stage), je saute définitivement le pas et postule chez PrestaShop (distributeur de sa solution ecommerce Open Source). Je suis retenu et finit donc ma formation au sein de développeurs.

Je suis aujourd'hui diplômé d'un double Master 2 Entreprenariat et de Gestion et peut me targuer d'être un expert PrestaShop et dans le domaine de l'e-commerce ainsi qu'un bon développeur.

## **PARTIE I LES BASES EN HTML ET EN CSS**

#### **CHAPITRE 1 : PREMIERE APPROCHE THEORIQUE DU HTML ET DU CSS**

#### **1.1 Pourquoi apprendre les langages HTML et CSS ?**

Si le monde de l'informatique vous plaît et que vous êtes tenté d'apprendre la programmation informatique, vous serez obligé de passer par l'apprentissage du HTML et du CSS et ceci pour deux raisons.

Tout d'abord, il faut savoir que le HTML et le CSS sont deux véritables standards et n'ont donc, à ce titre, pas de concurrent comme cela peut être le cas pour le langage PhP par exemple (concurrencé par Ruby on Rails et Django entre autres).

Ensuite, les langages HTML et CSS sont véritablement le socle de tout projet de développement web. Que vous vouliez créer un site ecommerce, un blog, une application mobile ou quoique ce soit d'autre, vous serez obligé de passer par les langages HTML et CSS.

Cela étant, si vous connaissez un petit peu le monde du web, vous pouvez très bien vous dire que coder en HTML et en CSS est inutile puisque vous pouvez utiliser des solutions toutes faîtes comme des frameworks (WordPress, PrestaShop), des éditeurs WYSIWIG (What You See Is What You Get) ou encore avoir recours aux services d'une agence spécialisée.

Abattons dès maintenant quelques idées reçues !

1. Un framework, c'est génial. En effet, ce sont des centaines d'heures de travail économisées pour vous et également la garantie d'un travail bien fait à priori. Certes !

Toutefois, le jour où vous voulez intégrer quelque chose comme disons… un système de paiement, comment faites-vous ? Idem si vous voulez modifier un peu l'apparence graphique de votre site.